依委託單位之全銜 衛福部→大部 國發會→貴會 國衛院→貴院 等等。

主旨:檢送本校 OOO 研究所 OOO 教授執行大部/貴會/院/單位 111 年 OOO 研 究計畫「OOO」(編號:OOO)第 O 期款新臺幣 OOO 元整收據乙紙(編號: [待取得收據後再補入]),敬請惠核撥款。

說明:

函文

- 一、依貴部/院/單位 OO 年 O 月 O 日 OOO 字第 OOOOOOOO 號辦理。 依契約書第 O 條辦理。
- 二、款項匯款資訊如下:
	- (一)行庫:玉山銀行天母分行
	- (二)戶名:國立陽明交通大學 403 專戶
	- (三)帳號:0163951000028

## 公文系統流程設定

檔號:

請依補助單位選取

常用檔號及保存年限

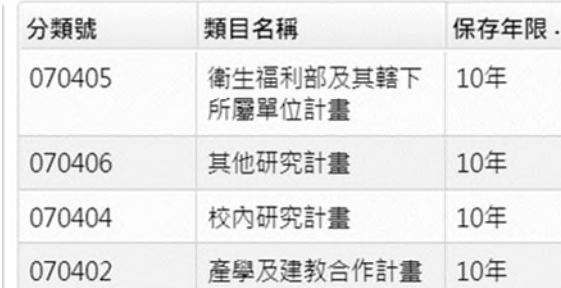

正、副本選取

正本:補助單位

副本:老師本人+計畫業務一組+主計室

### 正本:000

副本;本校研究發展處、主計室、(計畫主持人-請於組織人員內選取)

### 計畫程設定

- 1. 選擇:二層決行(研究發展處決行)
- 2. 老師–系所–院長–(分會)計畫業務一組、出納一組、主計室– 研究發展處審 核(決行) **(**請只要按一下**)** (按兩下研發處會變成會辦)
- 3. 如何確定流程設定正確 (1.研究發展處為流程內倒數第二個單位-決行後回到 承辦人)(2.左下方的會辦框內沒有"研究發展處)

# 簡簽**(**領據逕寄**/**送時請用簡簽**)**

據乙張,以利送該部/會/院/單位撥款。

依委託單位之 全銜 衛福部→該部

國發會→該會

等等。

(2) 簽請同意開立 OOO(單位)「OOOOOOOOOOOOOOOO 計畫,案號: OOOOOO; 計畫編號:MOHW112-CMAP-D-113-000013)第 O 期款新臺幣 OO 萬元整收 據乙紙,請核示。 國衛院→該院

(1) 擬請協助開立本校 OOO 研究所 OOO 教授執行 OOO「OOOOOO」(採購案

號:OOOOOO;計畫編號:OOOOOO)第 O 期款新台幣 OOOOOO 元整收

### 公文系統流程設定

### 檔號:

請依補助單位選取

常用檔號及保存年限

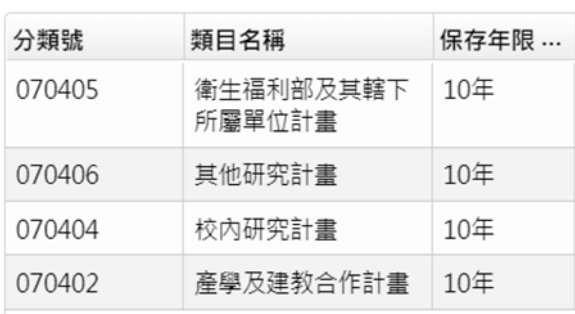

### 流程設定

- 1. 選擇:二層決行(研究發展處決行)
- 2. 老師–系所–院長–(分會)計畫業務一組、出納一組、主計室– 研究發展處審 核(決行) **(**請只要按一下**)** (按兩下研發處會變成會辦)
- 3. 如何確定流程設定正確 (1.研究發展處為流程內倒數第二個單位-決行後回到 承辦人) (2.左下方的會辦框內沒有"研究發展處)

決行後,請將公文檔案寄送至出納組承辦人開立收據。

收到出納組收據開立完成通知後,請至聯合服務中心領取。 【須備文函送者,再至隔壁文書組發文。】